#### *Introduction aux BDD noSQL avec MongoDB*

Master TIIL & ILIADE 1ère année

#### Eric Cariou

*Université de Bretagne Occidentale UFR Sciences et Techniques – Département Informatique*

#### Eric.Cariou@univ-brest.fr

1

#### *Big Data*

#### Problème des 3V

- *Volume* (volume)
	- Le nombre de données progresse de manière exponentielle
	- Google (2021) : 130 000 milliards de pages Web indexées par 110 millions de Go de données
- *Variety* (varieté)
	- Types de données très hétérogènes : textes (structurés ou non), binaires (vidéos, documents…), de taille quelconque
	- ◆ Sources : sites/services Web, réseaux sociaux, IoT, BDD diverses...
- *Velocity* (vélocité)
	- Capacité à gérer les flux de données
	- Twitter (2022) : 850 millions de nouveaux Tweets par jour
	- Google (2021) : 20 milliards de sites analysés par jour
	- Capacité à accéder rapidement aux données
		- Google (2021) : 7 milliards de requêtes par jour
		- 3 Youtube (2021) : 1 milliard d'heures de vidéo visionnées par jour

## *Données distribuées*

Données sur plusieurs serveurs

*distribution/partitionnement réplication des des données données*

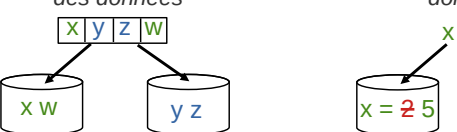

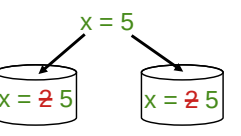

- Exemple de données partitionnées
	- Transfert d'argent d'un compte d'une banque vers une autre banque
		- Requiert un débit sur un serveur puis un crédit sur un autre serveur
		- Doit faire les deux actions ou aucune pour avoir un état cohérent
		- Débiter (banque A, #1244, 1000€) Créditer (banque B, #8812, 1000€)
- Réplication des données pour tolérance aux pannes
- Quand un serveur tombe, on bascule sur l'autre
- 5 Nécessite de faire les mêmes modifications sur les 2 serveurs : cohérence constante du contenu des deux BDD

# *Base de données relationnelles*

- ◆ SGBD (Système de Gestion de Base de Données) relationnel de type SQL
	- Données typées et fortement structurées
		- Définies par des tables et un schéma
		- Normalisées pour éviter la redondance des données
		- Utilisation de jointures entre tables pour liens entre données
	- ◆ Importance de l'intégrité des données
		- Ex. du schéma de sports précédent
			- Une discipline doit être rattachée à un sport existant (vérification de l'existence de la clé primaire)
		- Un sport ne peut pas être supprimé si des disciplines lui étant rattachées existent encore
	- ◆ SQL : Structured Query Language
- *Janvier 2023* 2 Langage de requête très puissant

## *Big Data*

- Pour gérer les 3V, nécessité de
	- Distribuer/partitionner les données sur de multiples serveurs
	- Paralléliser les accès aux données
	- Google : estimation de 2,5 millions de serveurs en 2016
- ◆ Problème
	- ◆ SGBD relationnels SOL mal adaptés à la distribution des données et à l'accès concurrent massifs
	- ◆ SGBD noSQL (Not Only SQL)
		- ◆ Passage du paradigme ACID à BASE
			- Relâcher des contraintes sur l'intégrité ou cohérence des données
		- 4 Pour faciliter la distribution et l'accès à une grande masse de données

## *Transaction : propriétés ACID*

- Modifications sur un ensemble de serveurs
	- ◆ En mode transaction pour un SGBD SQL
- ◆ Propriétés ACID [Härder & Reuter, 83]
	- *Atomicity* (atomicité)
		- Tout ou rien : les actions de la transaction sont entièrement réalisées ou pas du tout, pas d'intermédiaire à moitié fait
	- *Consistency* (cohérence)
		- L'exécution d'une transaction fait passer le système d'un état cohérent à un autre
	- ◆ *Isolation* (isolation)
		- Les transactions n'interfèrent pas entre elles
	- *Durability* (durabilité)
	- 6 Les effets de la transaction sont enregistrés de manière permanente

## *D'ACID vers BASE*

- Transaction en distribué
	- Nécessite des algorithmes assez complexes
		- Algorithme de validation atomique (2PC ou 3PC)
		- Synchronisation à distance de serveurs : quid des pannes ?
		- Utilisation de verrous sur les données de la transaction
			- Empêche une autre transaction de modifier ces données le temps de la transaction
			- Peut entraîner des interblocages
	- S'exécute en un *certain* temps : trop long ?
	- Difficulté voire impossibilité d'assurer les 4 propriétés ACID à la fois en distribué
- ◆ SGBD noSOL
	- Favoriser la vélocité d'accès aux données ou la tolérance aux pannes
	- Quitte à se retrouver momentanément dans des états incohérents
	-

## *Théorème CAP*

- Théorème de [Brewer 2000 & Gilbert, Lynch 2002] définit 3 propriétés pour un SGBD distribué
- *Consistency* (cohérence)
	- Une donnée n'a qu'une seule valeur visible sur tous les serveurs de réplication
- *Availability* (disponibilité)
	- La donnée est disponible tant que le système n'est pas totalement planté
- *Partition tolerance* (tolérance aux pannes)
	- La partition des données ne doit pas empêcher l'accès aux donnés malgré des pannes de serveurs
- ◆ Théorème
	- ◆ Pour un SGBD distribué, on ne peut assurer que deux propriétés à la fois
	- 9 Les trois propriétés ne peuvent pas être garanties en même temps

# *4 familles de SGBD noSQL*

- Clés-valeurs
- Fonctionne comme une *Map* : couple clé-valeur
- La valeur a un contenu quelconque, non défini
- Langage de requête basique
- ◆ Rajouter un couple clé-valeur, récupérer une valeur par sa clé ...
- Pas de traitement par le SGBD du contenu de la valeur
- ◆ Avantage
- Très facile à partitionner/distribuer, passage à l'échelle
- Orienté document
- Similaire à clé-valeur mais avec la valeur dont le contenu possède une structure (flexible)
	- Permet de faire des requêtes sur le contenu de la valeur
- Valeur peut être une clé-valeur : hiérarchie de documents
	- $\bullet$  Avec duplication possible des données à différents endroits  $11$

# *Propriétés BASE*

- *Basically Available* (disponibilité minimale)
	- Assure un taux minimal de réponse aux requêtes
	- Indépendamment de la taille des données et du nombre de requêtes
- ◆ *Soft-state* (état faible)
	- Quand on utilise de la réplication : des serveurs peuvent planter ou d'autres peuvent être rajoutés dynamiquement
- Les serveurs ne sont pas tous dans le même état en même temps
- *Eventually consistent* (finalement cohérent)
	- On finira tout de même par arriver dans un état cohérent où tous les réplicats de données auront la même valeur
- ◆ Propriétés BASE au lieu d'ACID 8<br>
8 <br>
Be temps d'assurer la réplication sur tous les serveurs

#### *Théorème CAP*

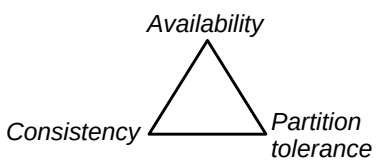

- Un SGBD ne sera que sur un coté du triangle à la fois
	- ◆ C & A : systèmes relationnels SOL classiques
		- Données toujours valides et disponibles
		- Mais difficulté à distribuer/partitionner ou répliquer
	- ◆ C & P : systèmes noSQL
		- Se focalisant sur la tolérance aux pannes quitte à rendre les données momentanément indisponibles
	- A & P : systèmes noSQL
		- Se focalisant sur l'accès aux données sans perte quitte à être momentanément incohérent

10

## *4 familles de SGBD noSQL*

- Orienté colonnes
- Au lieu de ranger par ligne comme en SQL, on range les données par colonne
- ◆ Avantages
	- Facile à partitionner/distribuer
	- Accès direct aux données associées à une colonne
- Inconvénient
- Plus difficile de faire les liens entre les éléments des colonnes (pour retrouver l'équivalent d'une ligne)

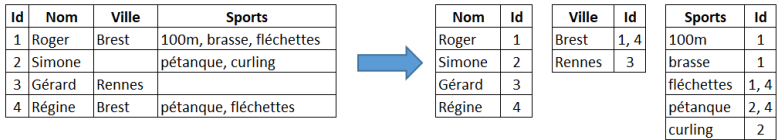

Orienté lignes (à la SQL)

Orienté colonnes

7

#### *4 familles de SGBD noSQL*

- Orientés graphes
- Met l'accent sur les relations entre les éléments
- Adapté pour stocker les données d'un réseau social, d'un réseau routier, géographique …
- Calcul du plus court chemin par exemple
- Langage de requête assez complexe
- ◆ Performances (vélocité, élasticité ...)
	- ◆ Dépendent du type de la famille
	- De la façon dont les données sont indexées et partitionnées
	- Voir documentations spécialisées à ce sujet
	- https://chewbii.com/ onglet enseignement (page de Nicolas Travers)
	- 13 https://openclassrooms.com/fr/courses/4462426-maitrisez-les-bases- de-donnees-nosql 14<br>de-donnees-nosql 14

#### *Introduction à MongoDB*

## *SQL ou noSQL ?*

- Cela dépend des besoins
	- ◆ Relationnel SQL
		- Données très structurées, gestion de l'intégrité et de la cohérence des données, non duplication de données (jointures)
		- Langage de requête évolué
		- Mais plus rigide et plus difficile à distribuer/partitionner pour très grande masse de données
	- ◆ noSQL
		- Structure des données généralement plus flexible voire non définie (peut être basé sur du JSON par exemple)
	- Avantages / inconvénients dépendent de la famille choisie (cf transparents précédents)
	- Plus adaptés pour du partitionnement et de la distribution à large échelle (Big Data)

#### *MongoBD*

- SGBD noSQL orienté document
	- Les données sont définies en JSON
		- Sauvegardées physiquement en BSON : Binary JSON
	- Document : ensemble de clés-valeurs (un objet JSON)
	- Une valeur peut être un document : structure hiérarchique en arbre
	- ◆ Une collection est nommée et est un tableau de documents
	- ◆ Pas de schéma définissant la structure des données
		- On peut rajouter des champs ou en enlever pour des documents dans la même collection
	- Langage de requête sur les clés et valeurs
- ◆ Performances (distribution, réplication ...)
	- Par défaut, fonctionne en « cohérence » et « tolérance aux pannes »
	- Mais peut être passé en « disponibilité » et « tolérance aux pannes »
	- *Non abordé dans ce cours*

#### *Rappels sur JSON*

**}**

- JSON : JavaScript Object Notation
	- En pratique, aucun lien spécifique avec JavaScript
- Format textuel peu typé et moins verbeux que XML
- ◆ 4 types de données
	- chaîne, nombre, booléen, null
- 2 structures
	- Objet : ensemble de propriétés
	- ◆ Propriété = clé-valeur
	- Clé : chaîne
	- Valeur : un élément d'un type de base, un tableau ou un objet
	- Propriétés séparées par des virgules et encadrées par des accolades
	- Tableaux définis par des crochets et éléments séparés par des virgules
		- Élément : type de base, objet ou tableau
- 17 **{ "nom":** *"Michu"***, "prenom":** *"Robert"***, "age": 70, "marie": false, "adresse": { "rue":** *"12 rue de Siam"***, "ville":** *"Brest"***, "codePostal": 29200 }, "emploi": null, "hobbies": [**  *"pétanque"***,**  *"belote"***,**  *"pêche"*  **]**

## *Principes noSQL vs SQL*

- Modélisation des données en SQL
	- Normalisation pour éviter les redondances de données
	- Jointures entre les tables pour lier les données
- Exemple : fédérations sportives avec licenciés
	- federation(id\_fed, nom, acronyme, *id\_adr*) clé\_primaire discipline(id\_disc, nom, *id\_fed*) *clé\_étrangère* sportif(id\_sp, prenom, nom, genre, *id\_adr*) adresse(id\_adr, rue, ville, code\_postal) licencie(*id\_fed, id\_sp*) pratique(*id\_disc, id\_sp*)

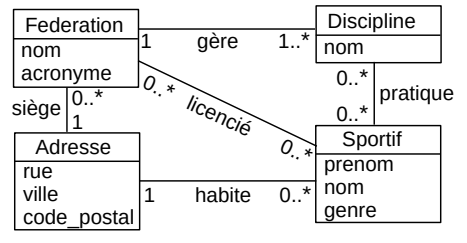

16

18 *Contrainte d'intégrité : un sportif pratique une discipline s'il est licencié de la fédération gérant la discipline (à implémenter par un trigger)*

- 15
- 

## *Principes noSQL vs SQL*

- Schéma SQL défini
	- 4 structures de données : fédération, discipline, sportif, adresse
	- Nécessite 6 tables SQL avec 5 jointures dont 2 via des tables d'association
	- ◆ Données avec beaucoup de relations entre elles
- Modélisation en noSQL
	- Éviter les jointures
		- Très coûteux en temps d'accès
	- Rend plus difficile la répartition/parallélisation
	- Autorise alors la duplication de données
	- On va commencer avec une hiérarchie unique de données
		- Une fédération contient des disciplines
		- Une discipline contient des sportifs
		- 19 Privilégie un point d'accès aux données par les fédérations 20

#### *Modélisation purement hiérarchique*

Avec une hiérarchie unique, arbre suivant :

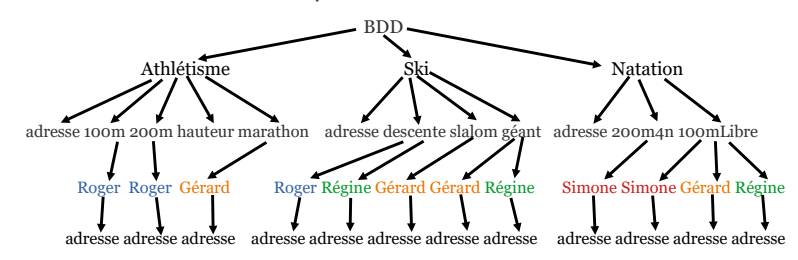

- Énormément de redondances
- Notamment les sportifs qui sont en multiples exemplaires à différents endroits de l'arbre
- ◆ Si on change l'age de Gérard, il faut le faire 4 fois
- La gestion de la cohérence des données est complexifiée
- 21 ◆ Pour trouver les disciplines de Gérard : parcourt de tout l'arbre
	-

#### *Modélisation intermédiaire*

- Reste le cas des sportifs
- On peut les sortir de la collection de fédérations
- Formeront une collection à part
- Un sportif aura une adresse et une liste de noms de discipline
- ◆ Une fédération fera une jointure sur la collection de sportifs
- On pourrait faire le contraire mais c'est plus important d'accéder à la liste des sportifs d'une fédération qu'à la liste des fédérations d'un sportif
- Limite des jointures en MongoDB
	- La jointure reste une opération coûteuse en temps
	- ◆ Elle empêche le partitionnement des données
		- On ne peut pas faire une jointure entre une collection sur un serveur et une collection sur un autre serveur
		- Ici, les deux collections de sportifs et de fédérations doivent être sur le même serveur
	- ◆ La jointure n'est pas explicitement définie comme en SQL, pas de 23 gestion de validité des identifiants : à faire par le développeur

## *Jeu de données*

- ◆ Fédérations
	- ◆ Athlétisme : 100 mètres, 200 mètres, saut en hauteur, marathon
	- ◆ Ski : descente, slalom, géant
	- ◆ Natation : 200m 4 nages, 100m nage libre
- ◆ Sportifs
	- ◆ Roger pratique 100m, 200m, descente
	- ◆ Simone pratique 200m 4 nages, 100m nage libre
	- Gérard pratique marathon, slalom, géant, 100m nage libre
	- Régine pratique descente, géant, 100m libre
- Chaque sportif et fédération a également une adresse

#### *Modélisation intermédiaire*

- Qu'est-ce qui peut être redondant ?
	- ◆ Une adresse
	- Très peu modifiée et quasi-spécifique à un sportif ou fédération
	- On peut la dupliquer sans surcoût de gestion
	- Remarque : en SQL, on pourrait aussi avoir les 3 champs d'adresse dans les tables « fédération » et « sportif » pour éviter là aussi une jointure peu pertinente
- Qu'est-ce qui peut être simplifié ?
- Une discipline est juste définie par un nom
- Pas besoin d'objet/structure dédié : une simple chaîne
	- Peut être redondant là-aussi sous les hypothèses :
		- Deux disciplines n'ont pas le même nom parmi toutes les fédérations
	- Ne change pas le nom d'une discipline (pas de pb de duplication à gérer)
- Une fédération contient une liste de noms de discipline
- ◆ Pas très optimal pour l'efficacité  $\overline{c}$  22

### *Modélisation intermédiaire*

- Dans la base MongoDB, on aura deux collections de documents (équivalents de deux tables SQL mais sans structure définie)
- Collection de documents « federations »
	- Propriétés nom, acronyme de type chaîne
	- Propriété adresse qui est un document contenant les 3 propriétés de l'adresse
	- Propriété disciplines qui est un tableau de noms de discipline
	- Propriété sportifs qui est un tableau d'identifiants de sportifs
- ◆ Collection de documents « sportifs »
	- Propriétés prenom, nom, genre de type chaîne, age de type entier
	- Propriété adresse qui est un document contenant les 3 propriétés de l'adresse
	- Propriété disciplines qui est un tableau de noms de discipline
- ◆ Information technique
	- Tout document inséré dans une collection possède un attribut d'identification nommé « \_id » (de type quelconque) dont la valeur est unique
	- 24 Soit explicite et défini par l'utilisateur, soit créé automatiquement par MongoBD à l'insertion du document dans une collection

#### *Collection « federations »*

**[ { "nom":** *"Fédération Française d'Ahtlétisme"***, "acronyme":** *"FFA"***, "adresse": { "rue":** *"33 avenue Pierre-de-Coubertin"***, "ville":** *"Paris"***, "codePostal": 75013 }, "disciplines" : [***"100m"***,** *"200m"***,** *"saut hauteur"***,** *"marathon"***], "sportifs" : [1, 3] }, { "nom":** *"Fédération Française de Natation"***, "acronyme":** *"FFN"***, "adresse": { "rue":** *"104 rue Martre"***, "ville":** *"Clichy"***, "codePostal": 92110 }, "disciplines" : [***"200m 4 nages"***,** *"100m libre"***], "sportifs" : [2, 3, 4] }, { "nom":** *"Fédération Française de Ski"***, "acronyme":** *"FFS"***, "adresse": { "rue":** *"50 rue des Marquisats"***, "ville":** *"Annecy"***, "codePostal": 74000 }, "disciplines" : [***"descente"***,** *"slalom"***,** *"géant"***], "sportifs" : [1, 3, 4] }**  $\frac{1}{1}$  26

#### *Création de la base*

- Dans ce qui suit : commandes entrées dans le Shell MongoBD
- test> use sports *switched to db sports*
	- Utilise la base « sports »
- Si elle n'existait pas, elle est créée (même principe avec les collections)
- Insertions dans les collections
- Insertion dans la collection « federations » du tableau JSON précédent
	- sports> db.federations.insertMany( [ … ] ) *{*

 *acknowledged: true,*

- *insertedIds: { '0': ObjectId("63c94228d9b92c6462014bed"),*
- *'1': ObjectId("63c94228d9b92c6462014bee"),*
- *'2': ObjectId("63c94228d9b92c6462014bef") }*
- *}*
- Retourne un JSON précisant les 3 insertions avec la création d'un identifiant pour chaque document (ObjectId)
- Pour insérer un seul document
	- sports> db.federations.insertOne ( { … } )

### *Sélection d'éléments*

- Contraintes sur les nombres
- \$gt, \$gte, \$lt, \$lte, \$eq, \$ne
- sports> db.sportifs.find ( { "age": {\$gt: 50 } })
- ◆ Retourne les sportifs dont l'age est « greater than » 50 ans
- sports> db.sportifs.find ( { "age": {\$gt: 40, \$lt:50 } })
	- Retourne les sportifs dont l'age est entre 40 et 50 ans
- Valeurs dans un tableau
	- $\bullet$   $\sin$ ,  $\sin$  : valeur dans ou pas dans le tableau
	- sports> db.sportifs.find( { "disciplines": { \$in: ["géant", "descente"] }} )
		- Retourne les sportifs qui ont « géant » ou « descente » dans leur tableau de disciplines
- Taille d'un tableau
	- sports> db.federations.find ( { "sportifs": {\$size :2} } )
	-

```
Collection « sportifs »
{
             "_id": 1,
"prenom": "Roger",
"nom": "Blanchard",
"age": 55,
"genre": "homme",
"adresse": {
                          "rue": "12 rue de Siam",
"ville": "Brest",
"codePostal": 29200
             },
"disciplines": [
                          "100m",
                          "200m",
"descente"
             ]
},
{
               "_id": 2,
             "prenom": "Simone",
"nom": "Blanchard",
             "age": 52,
             "genre": "femme",
"adresse": {
                          "rue": "12 rue de Siam",
"ville": "Brest",
                         "codePostal": 29200
             },
"disciplines": [
"200m 4 nages",
"100m libre"
]
                                                                                          {
                                                                                                       "_id": 3,
"prenom": "Gérard",
"nom": "Lebreton",
"age": 24,
"genre": "homme",
                                                                                                       "adresse": {
"rue": "20 rue Saint-Michel",
                                                                                                                     "ville": "Rennes",
"codePostal": 35000
                                                                                                       },
"disciplines": [
                                                                                                                     "marathon",
"slalom",
                                                                                                                     "géant",
"100m libre"
                                                                                                      ]
                                                                                          },
{
                                                                                                       "_id": 4,
"prenom": "Régine",
                                                                                                       "nom": "Mouvier",<br>"sem": 31,<br>"semre": "femme",<br>"adresse": {"femme",<br>"adresse": "IS3 rue Jean Jaures",<br>"ruile": "Brest",<br>"codePostal": 29200
                                                                                                       "disciplines": [
```
*"descente"***,** *"géant"***,** *"100m libre"*

**]**

**} ]**

*Sélection d'éléments*

- find sur une collection pour récupérer des documents
	- Critères de filtre exprimés par un objet JSON
	- sports> db.sportifs.find ( {} )
		- Retourne tous les documents de la collection sportifs
	- sports> db.sportifs.find ( { "genre": "femme" } )
		- Retourne les sportifs qui sont des femmes
	- sports> db.sportifs.find ( { "adresse.ville": "Brest" } )
	- Retourne tous les sportifs habitants à Brest
	- sports> db.sportifs.find ( { "genre": "femme", "adresse.ville": "Brest" })
		- Retourne les sportives qui habitent à Brest
	- sports> db.sportifs.find ( { "marie": true } )
		- La propriété « marié » n'existe pas pour un sportif mais pas d'erreur
		- Les documents dans les collections ne sont pas typés et n'ont pas forcément tous les mêmes propriétés
- 28 findOne( { …} ) : variante qui ne retourne qu'un objet satisfaisant le filtre (le premier trouvé dans la collection)

#### *Sélection d'éléments*

- Position dans un tableau
- sports> db.sportifs.find( { "disciplines.2": "descente" } )
	- Les sportifs qui ont la descente à l'index 2 de disciplines
- Tous les éléments d'un tableau vérifient un ensemble de critères
	- $\bullet \ {\mathcal{B}}$  { <field>: { \$elemMatch: { <query1>, <query2>, ... } } }
- Opérateurs logiques : \$and, \$or, \$not, \$nor
	- ◆ Syntaxe :  $\{$  \$op :  $[$  { cond1 }, { cond2 }, ... ] }
	- sports> db.sportifs.find( { \$or: [ {"adresse.ville": "Rennes" } , { "genre": "femme" } ] } )
		- Retourne les sportifs qui habitent à Rennes ou qui sont des femmes
	- ◆ Le « et » logique est fait automatiquement quand on précise plusieurs filtres, ces deux commandes font la même chose :
		- sports> db.sportifs.find(
			- { \$and: [ {"adresse.ville": "Brest" } , { "genre": "femme" } ] } )
- Retourne les fédérations avec 2 sportifs <sup>30</sup> sports> db.sportifs.find( {"adresse.ville": "Brest" , "genre": "femme" } )

29

25

27

 **[**

**},**

#### *Sélection de propriétés*

- $\bullet$  find ( { <filtre> }, { <liste\_propriétés> } )
	- Sur les éléments d'une collection filtrée, ne conserve que les propriétés sélectionnées avec la valeur 1
	- ${\rm sports >\ db.sportifs.find( } \{ \}, \{ \, "nom":\textbf{1}, \, "prenom":\textbf{1} \, \})$ *[ { \_id: 1, prenom: 'Roger', nom: 'Blanchard' }, { \_id: 2, prenom: 'Simone', nom: 'Blanchard' }, { \_id: 3, prenom: 'Gérard', nom: 'Lebreton' },*
		- *{ \_id: 4, prenom: 'Régine', nom: 'Mouvier' } ]*
		- Par défaut, propriété \_id conservée en plus des propriétés mises à 1
	- Pour l'enlever : on la met à 0
	- sports> db.sportifs.find({"genre": "homme"}, {"\_id":0, "nom":1, "prenom":1}) *[ { prenom: 'Roger', nom: 'Blanchard' }, { prenom: 'Gérard', nom: 'Lebreton' } ]*
	- Si on ne met que des champs à 0 : garde tous les autres champs
	- 31  *{ prenom: 'Simone', nom: 'Blanchard', age: 52, genre: 'femme',*  sports> db.sportifs.find({}, { "\_id":0, "adresse": 0 }) *[ { prenom: 'Roger', nom: 'Blanchard', age: 55, genre: 'homme', disciplines: [ '100m', '200m', 'descente' ] }, disciplines: [ '200m 4 nages', '100m libre' ] }, ….*

#### *Modification des données*

- sports> db.sportifs.updateMany(
	- { "nom": "Blanchard" }, { \$set: { "marie": true }})
	- Rajoute une propriété « marié » aux époux Blanchard
- sports> db.sportifs.updateMany( { "prenom": "Roger" }, { \$inc: { "age": 2 }})
- Rajoute 2 années à l'age de tous les Roger
- sports> db.sportifs.updateOne (

{ "prenom": "Régine"} , { \$push: {"disciplines": "marathon" }})

- Rajoute le marathon dans les disciplines de Régine
- sports> db.sportifs.updateOne ( { "prenom": "Régine"} , { \$addToSet: {"disciplines": "géant" }})
- Ne fait rien car le géant est déjà dans les disciplines de Régine
- sports> db.sportifs.updateOne ( { "prenom": "Gérard"} , { \$addToSet: {"disciplines": { \$each: ["descente", "100m" ] } }, \$currentDate: { lastModified: true }})
- 33 Ajoute la descente et le 100m aux disciplines de Gérard avec une propriété marquant la dernière modification avec la date courante
	- lastModified: ISODate("2023-01-21T21:32:35.774Z")

## *Agrégation*

Résultat de la jointure :

```
35
[
 {
      _id: ObjectId("63c943a7d9b92c6462014bf0"),
     nom: "Fédération Française d'Ahtlétisme",
acronyme: 'FFA',<br>adresse: {rue: '33 avenue Pierre-de-Coubertin',ville: 'Paris', codePostal: 75013 },<br>disciplines: [ '100m', '200m', 'saut hauteur', 'marathon'],
 sportifs: [ 1, 3 ],
 listeSportifs: [
        {
           _id: 1,
 prenom: 'Roger',
 nom: 'Blanchard',
 age: 57,
 genre: 'homme',
 adresse: { rue: '12 rue de Siam', ville: 'Brest', codePostal: 29200 },
 disciplines: [ '100m', '200m', 'descente' ],
           marie: true
        },
 {
           _id: 3,
           prenom: 'Gérard',
           nom: 'Lebreton',
 age: 24,
 genre: 'homme',
           adresse: { rue: '20 rue Saint-Michel', ville: 'Rennes', codePostal: 35000 },
disciplines: ['marathon','slalom','géant','100m libre','descente','100m'],<br>lastModified: ISODate("2023-01-21T21:32:35.774Z")
        }
     ]
   },
        . . . // mêmes types de d'information pour les 2 autres fédérations
```
### *Modification des données*

- insertMany( […] ) ou insertOne( { … } ) pour insérer des éléments
- Supprimer des éléments : deleteMany({ ... } ) ou deleteOne({ ... } )
	- sports> db.sportifs.deleteMany({ "nom": "Blanchard" })
	- Supprime Roger et Simone des sportifs
- Supprimer toute une collection avec drop()
- sports> db.sportifs.drop()
- Modification : update[One|Many] ( <document(s)>,<modification>) avec opérations de modifications :
	- \$set : ajouter ou modifier une propriété
	- \$unset : supprimer une propriété
	- \$inc : incrémenter un entier
	- \$push / \$pull : ajouter / retirer un élément dans un tableau
- \$addToSet : ajouter dans un ensemble (ne fait rien si la valeur existait)
- 32 Remplacer un document par un autre : replaceOne(<ancien>, <nouveau>)

#### *Agrégation*

- aggregate permet d'effectuer une série de traitements
- Résultat du premier traitement est mis en entrée du second ...
	- Avec \$lookup, permet de faire une jointure (avec un seul traitement ici) {

```
 $lookup:
 {
    from: <collection to join>,
```
 localField: <field from the input documents>, foreignField: <field from the documents of the "from" collection>, as: <output array field>

```
}
```
}

- Pour notre jointure de sportifs dans les fédérations
- « from » est la collection sportifs, « localField » (dans federations) est l'attribut sportifs, le « foreignField » (dans sportifs) est l'identifiant et on rajoute une propriété nommée listeSportifs
- 34 db.federations.aggregate( [ { \$lookup: { from: "sportifs", localField: "sportifs", foreignField: "\_id", as: "listeSportifs" } } ])

### *Agrégation*

- **Jointure** 
	- Que se passe-t'il si on met dans la propriété sportifs d'un document de federations, un identifiant de sportif qui n'existe pas ?
	- Rien, il est ignoré : il n'y aucune vérification sur la jointure qui n'est pas explicitement définie comme en SQL
- Autres fonctionnalités des agrégations
- \$match : conserve les documents qui respectent un filtre
- \$group : groupe les éléments sur un champ dont les valeurs sont communes
- \$sum : fait la somme d'une propriété des éléments d'un groupe (\$avg pour la moyenne …)
- \$sort : pour trier
- $\bullet$  . The set of  $\bullet$
- Voir documentation MongoDB sur le sujet : https://www.mongodb.com/docs/v6.0/aggregation/
- 36 De manière générale, la documentation complète de MongoDB : https://www.mongodb.com/docs/v6.0/

#### *Accès à une base MongoDB en Java*

37

## *Connexion serveur MongoDB*

- ◆ URL de connexion
	- mongodb://[username:password@]host1[:port1] [,...hostN[:portN]][/[defaultauthdb][?options]]
	- On peut préciser plusieurs serveurs
- Options pour le chiffrement ou la configuration des requêtes/serveur
- ◆ Pour notre BDD : pas d'utilisateur, un seul serveur local
	- Une fois connecté au serveur
		- ◆ Sélectionne la base de données (« sports » ici)
		- Récupère une collection de documents par son nom
- ConnectionString connectionString = new ConnectionString("mongodb://localhost:27017"); MongoClient mongoClient = MongoClients.*create*(connectionString); // utilise la base sports MongoDatabase database = mongoClient.getDatabase("sports");

// récupère la collection sportifs

39 MongoCollection<Document> sportifs = database.getCollection("sportifs")

## *Parcours des collections*

Affichage de l'exemple précédent :

#### **Identité des femmes sportives : -> Simone Blanchard**

- **-> Régine Mouvier**
- Le JSON fabriqué est le suivant :

```
 [ {"prenom": "Simone", "nom": "Blanchard"},
{"prenom": "Régine", "nom": "Mouvier"} ]
```
- Classe org.bson.Document
- Représente un document JSON dans une collection
- On retrouve avec le find Java les mêmes fonctionnalités qu'avec le Shell MongoDB
	- En écrivant les requêtes de manière programmatique
	- Cf documentation et API MongoDB

## *MongoDB en Java*

- On peut accéder à une BDD MongoBD en Java (ou dans tout autre langage)
	- Comme en JDBC, on a une phase de connexion avec une URL identifiant le serveur et l'utilisateur
- ◆ Requêtes sur la base
	- En mode synchrone : on fait la requête, on reste bloqué le temps que les données/réponses arrivent
		- Cf les exemples à suivre
	- En mode asynchrone : on lance la requête en arrière-plan, on abonne des méthodes qui seront appelées quand les données seront disponibles
		- Non abordé ici
- Deux niveaux de gestion des données
	- « A la JDBC » : on fait des requête et on récupère des documents génériques (du JSON manipulable en Java)
	- 38 « A la JPA » : on crée des POJO Java et on récupère directement des instances de ces classes avec les requêtes

# *Parcours des collections*

- Récupérer le JSON directement (peu pratique)
	- System.*out*.println("Il y a "+sportifs.countDocuments()+ " sportifs :"); **for** (Document doc : sportifs.find()) { System.*out*.println(doc.toJson());
	- }
- ◆ On peut récupérer les propriétés JSON « à la JDBC »
	- ◆ get[Type](nomPropriete)
	- Exemple : find pour ne garder que les femmes puis une sélection de champs pour n'avoir que le nom et le prénom (sans l'id)
	- Bson champs = Projections.*fields*( Projections.*include*("prenom", "nom"), Projections.*excludeId*()); FindIterable<Document> femmes = sportifs.find(*eq*("genre", "femme")).projection(champs); System.*out*.println("Identité des femmes sportives :"); **for** (Document femme : femmes) System.*out*.println(" -> "+femme.getString("prenom")+ " "+femme.getString("nom"));

40

## *Création de documents*

- Ajout d'un sportif nommé « Saturnin »
	- Version 1 : basique avec un JSON textuel

```
 String json = " { _id: 12, nom: 'Legrand', prenom: 'Saturnin',"
          " age: 23, genre: 'homme
```

```
 + " adresse: { rue: '12 rue de Navarre', ville: 'Pau', codePostal: 64000 },"
 + "disciplines: [ 'marathon', 'descente' ] }";
Document doc = Document.parse(json);
```

```
sportifs.insertOne(doc);
```
Version 2 : création programmatique du document à insérer

```
 Document saturnin = new Document();
Document adr = new Document();
saturnin.append("_id", 12);
saturnin.append("nom", "Legrand").append("prenom", "Saturnin");<br>saturnin.append("age", 23).append("genre", "homme");<br>adr = new Document();
adr.append("rue", "12 rue de Navarre");<br>adr.append("ville", "Pau").append("codePostal", 64000);<br>saturnin.append("adresse", adr);
ArrayList<String> disciplines = new ArrayList<>();<br>disciplines.add("marathon");<br>disciplines.add("descente");
saturnin.append("disciplines", disciplines);<br>sportifs.insertOne(saturnin);
```
#### *Utilisation de POJO*

- Mêmes types de POJO que pour JPA
	- Classe simple (sans héritage) qui définit des attributs de même nom et type que les propriétés des documents
	- $\bullet$  « id » pour l'identifiant (au lieu de «  $id \gg$ )
	- ◆ Un getter et un setter par attribut
	- Un constructeur sans paramètre
- On définit un POJO par type de document
	- Une classe Sportif, une classe Federation et une classe Adresse

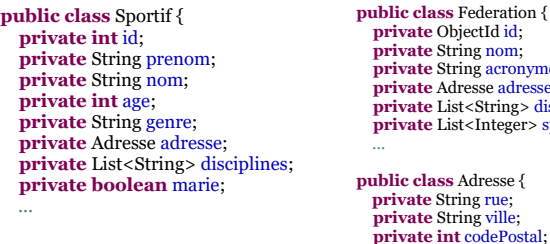

*iectId id: <u>ing nom:</u>* **ing** acronyme; *presse* adresse; *st***<String>** disciplines;  **private** List<Integer> sportifs; **public class** Adresse { ing rue; *ing ville*;

43

#### … *Utilisation des POJO*

Pour afficher toutes les fédérations avec leurs sportifs

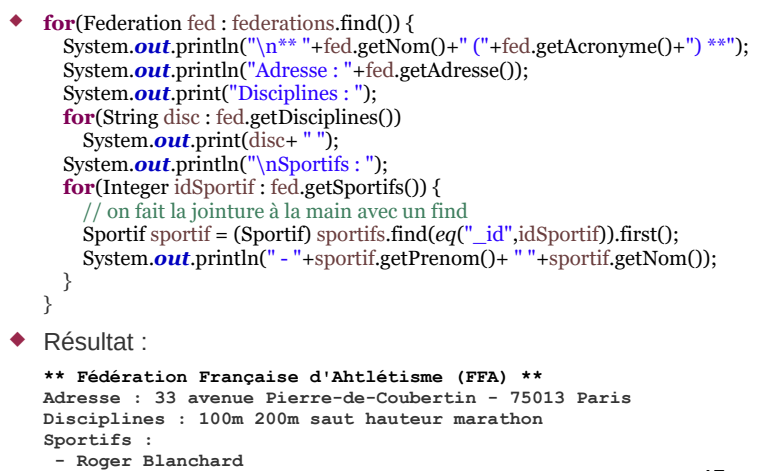

45

#### *Conclusion MongoDB en Java*

- API Java permet de faire toutes les manipulations de documents et collections de MongoBD
	- Toutes les opérations CRUD (on ne les a pas toutes vues)
	- Utilisation de POJO

Gérard Lebreton

**...**

- Très simple : pas besoin d'annotation
- Mais mappings basiques : pas de gestion des jointures, pas de références croisées ...
- Documentations officielles sur MongoDB en Java
- Accès synchrone (cf exemples précédents) : https://www.mongodb.com/docs/drivers/java/sync/
- Accès asynchrone avec les reactive streams : https://www.mongodb.com/docs/drivers/reactive-streams/
- 47 Les Javadoc des API : https://mongodb.github.io/mongo-java-driver/4.8/apidocs/

# *Utilisation de POJO*

- Au lieu d'utiliser Document dans les collections, on les type par les POJO
- La création des collections a une étape de plus
	- Doit préciser les codecs qui font le lien POJO vers JSON
	- ◆ Ici on utilise les codecs par défaut
- // configuration des codecs par défaut CodecProvider pojoCodecProvider = PojoCodecProvider.*builder*().automatic(**true**).build(); CodecRegistry pojoCodecRegistry = *fromRegistries*(*getDefaultCodecRegistry*(), *fromProviders*(pojoCodecProvider));

// connexion au serveur en utilisant le codec

ConnectionString connectionString = **new** ConnectionString("mongodb://localhost:27017"); MongoClient mongoClient = MongoClients.*create*(connectionString); MongoDatabase database = mongoClient.getDatabase("sports").withCodecRegistry(pojoCodecRegistry);

// instanciation des collections typées par les POJO MongoCollection<Federation> federations = database.getCollection("federations", Federation.**class**); MongoCollection<Sportif> sportifs = database.getCollection("sportifs", Sportif.**class**);

44

## *Utilisation des POJO*

- ◆ Insertion d'un sportif
	- Manipule directement une instance de la classe Sportif
	- Sportif saturnin = **new** Sportif(); saturnin.setId(12); saturnin.setNom("Legrand"); saturnin.setPrenom("Saturnin"); saturnin.setAge(21); saturnin.setAdresse(**new** Adresse("12 rue de Navarre", "Pau", 64000)); ArrayList<String> disciplines = **new** ArrayList<>(); disciplines.add("marathon"); disciplines.add("descente"); saturnin.setDisciplines(disciplines); sportifs.insertOne(saturnin);
	- Si des propriétés / attributs manquent ou sont en trop : ils sont ignorés ou remplis avec des valeurs par défaut de Java
		- S'adapte à la structure flexible des documents dans les collections

46